**久??-股识吧**

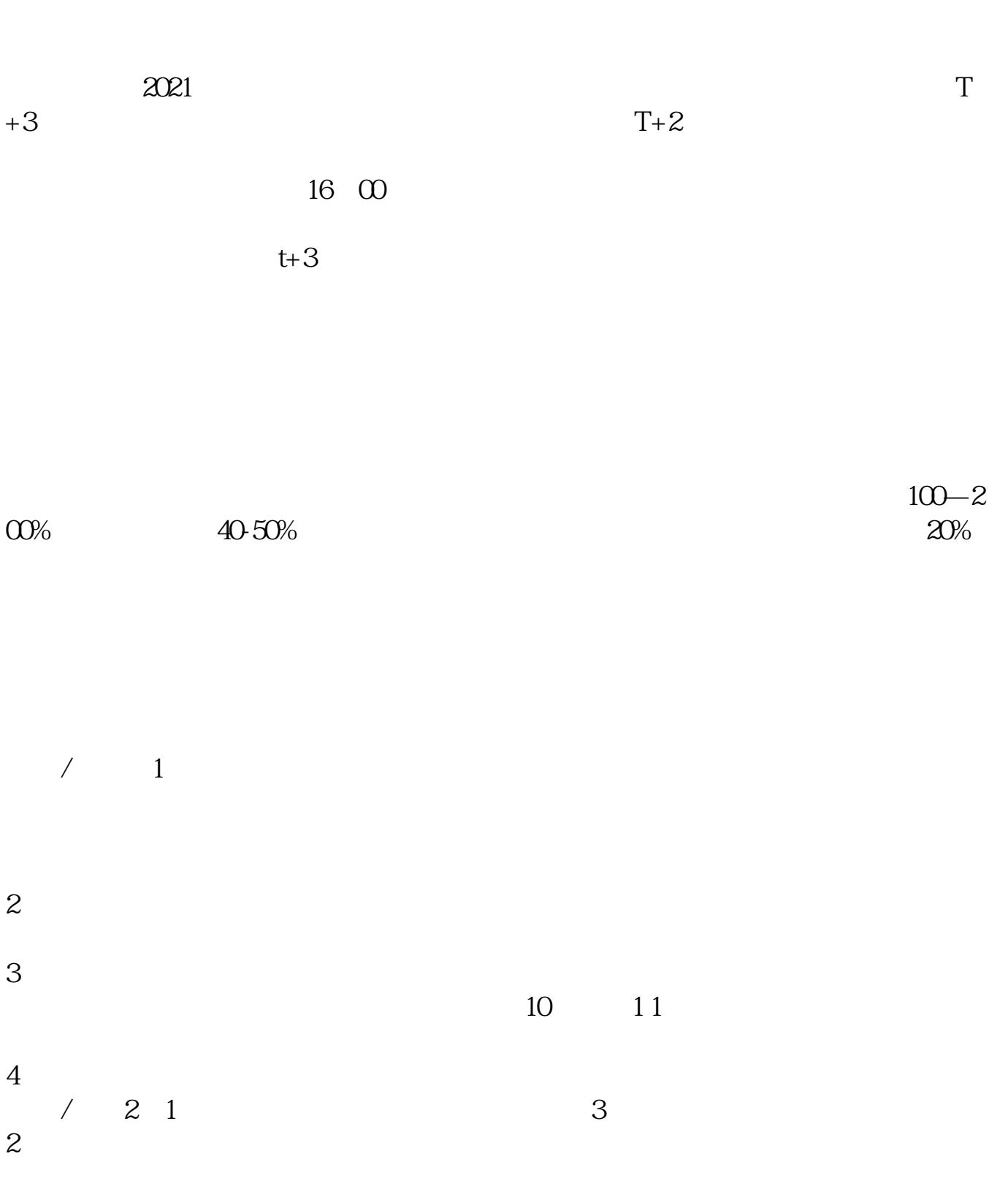

**股票申购中签多久.新股申购中签时间和上市时间相隔多**

 $3 \text{ }\alpha$ 

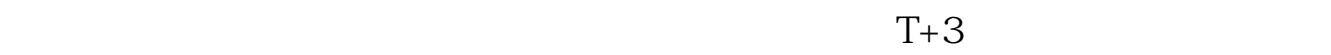

 $T+2$ 

 $16\quad\Omega$ 

 $t+3$ 

 $\Longrightarrow$  " "  $\Longrightarrow$  " " "

 $2021$ 

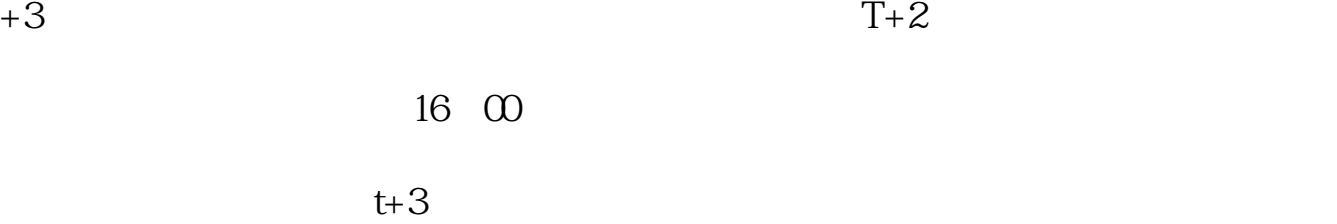

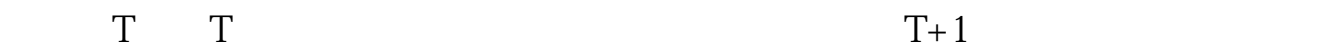

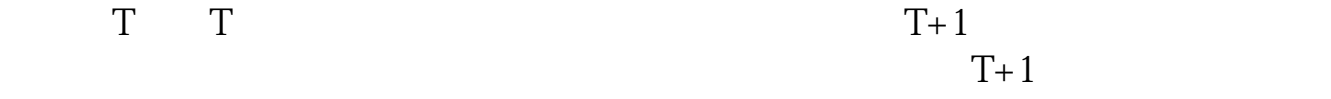

 $-400-808-9999$ 

 $\overline{2/5}$ 

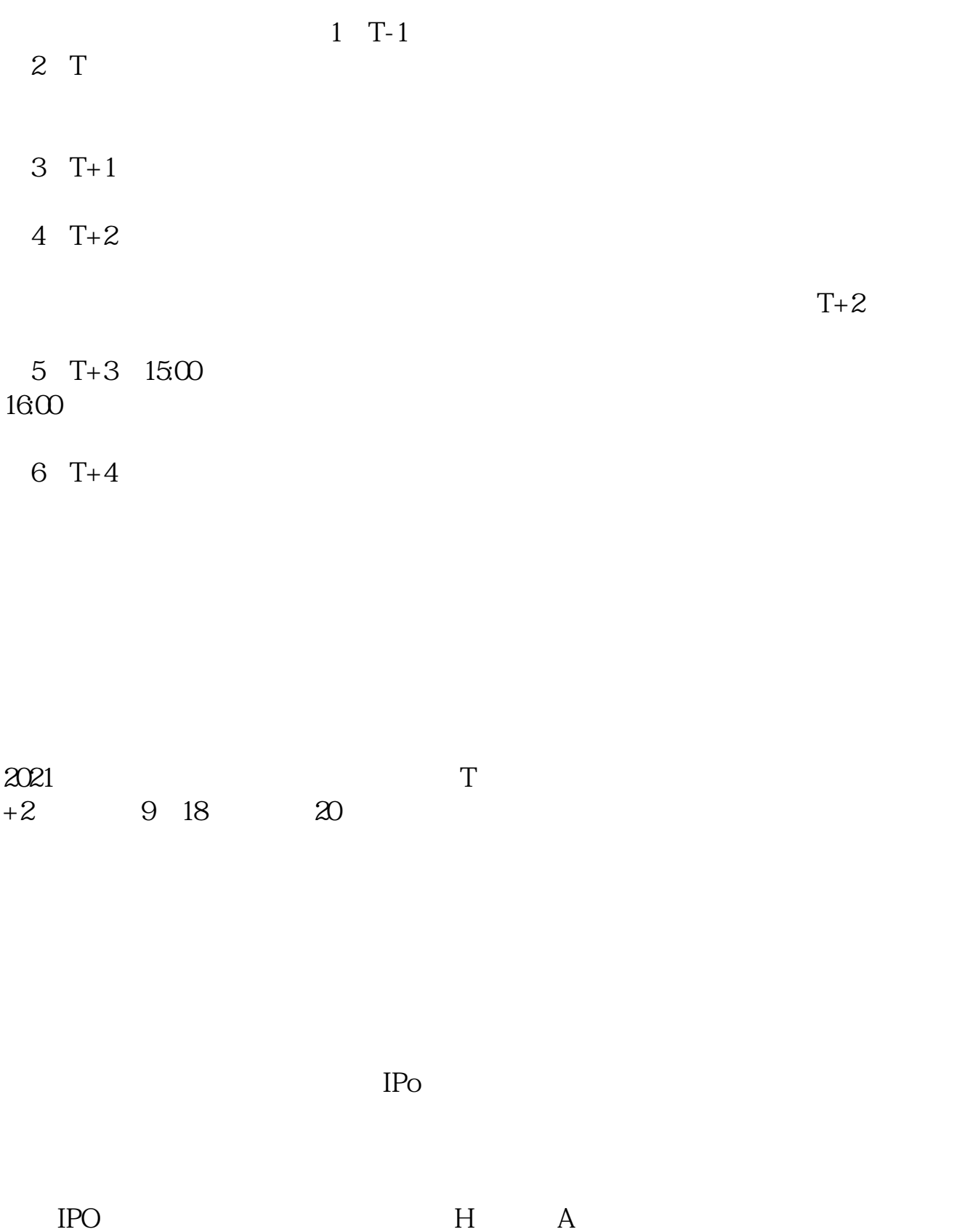

 $14$  14

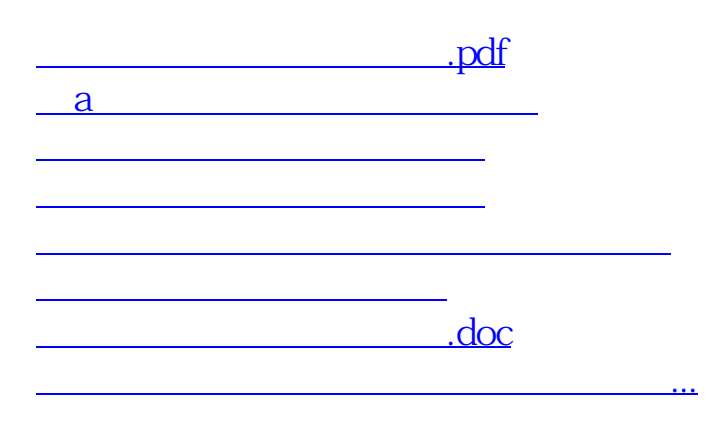

参考资料:百度百科-新股申购

https://www.gupiaozhishiba.com/article/3023.html